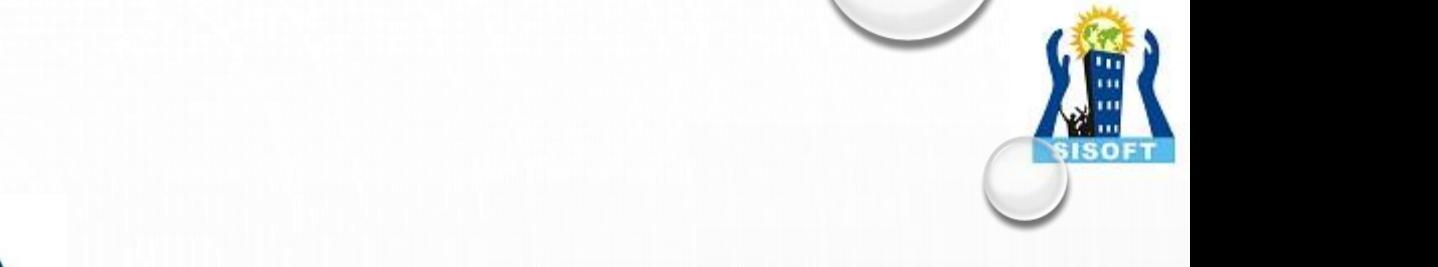

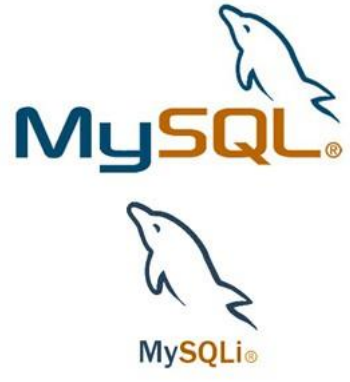

# *OBJECT ORIENTED STYLE : MYSQLi*

**Sisoft Technologies Pvt Ltd SRC E7, Shipra Riviera Bazar, Gyan Khand-3, Indirapuram, Ghaziabad Website: [www.sisoft.in](http://www.sisoft.in/), Email:info@sisoft.in Phone: +91-9999-283-283**

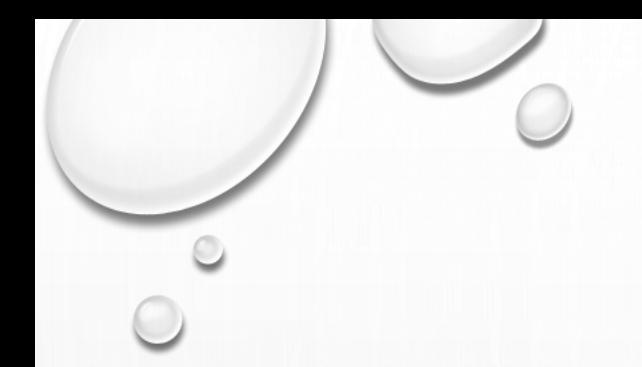

# **LEARNING TOPICS**

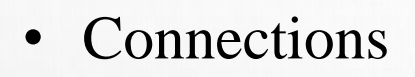

- Executing Statements
- Prepared statements
- Multiple Statements
- API Support for Transactions
- Metadata
- MYSQLi
- MYSQLi\_stmt
- MYSQLi\_result
- MYSQLi\_driver
- MYSQLi\_warning

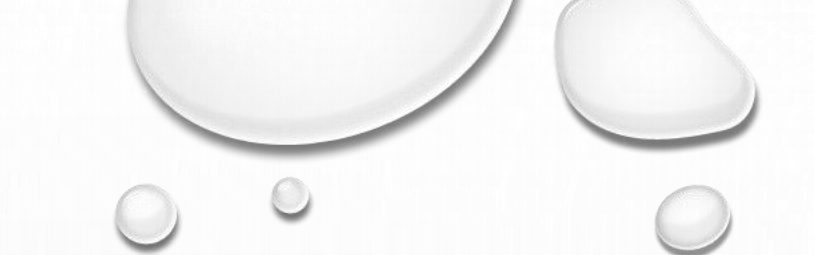

# mysqli Class

# Object oriented style :- int *\$mysqli->affected\_rows*;

 $\langle$ ?php

\$mysqli = new mysqli("localhost", "my\_user", "my\_password", "world");

### /\* check connection  $*/$

```
if (mysqli_connect_errno()) {
  printf("Connect failed: %s\n", mysqli_connect_error());
  exit();
```
#### $/*$  Insert rows  $*/$

\$mysqli->query("CREATE TABLE Language SELECT \* from CountryLanguage"); printf("Affected rows (INSERT): %d\n", \$mysqli->affected\_rows);

\$mysqli->query("ALTER TABLE Language ADD Status int default 0");

#### /\* update rows  $*/$

 $\frac{1}{2}$  Smysqli->query("UPDATE Language SET Status=1 WHERE Percentage > 50"); printf("Affected rows (UPDATE): %d\n", \$mysqli->affected\_rows);

**The MySQLi Extension Function Summary** 

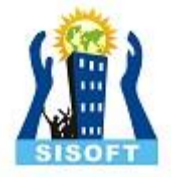

The MySQLi Extension Function Summary

# **mysqli Class**

Object oriented style

#### $/*$  delete rows  $*/$

\$mysqli->query("DELETE FROM Language WHERE Percentage < 50"); printf("Affected rows (DELETE): %d\n", \$mysqli->affected\_rows);

#### $/*$  select all rows  $*/$

\$result = \$mysqli->query("SELECT CountryCode FROM Language"); printf("Affected rows (SELECT): %d\n", \$mysqli->affected\_rows);

\$result->close();

/\* Delete table Language \*/ \$mysqli->query("DROP TABLE Language");

/\* close connection \*/ \$mysqli->close(); ?>

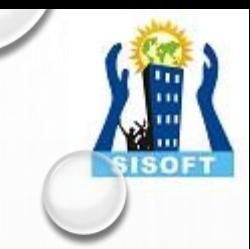

# **mysqli::\$connect\_errno**

```
int $mysqli->connect_errno;
```

```
<?php
$mysqli = @new mysqli('localhost', 'fake_user', 'my_password', 'my_db'
);
```

```
if ($mysqli->connect_errno) {
  die('Connect Error: ' . $mysqli->connect_errno);
}
?>
```
# **mysqli::\$connect\_error**

```
string $mysqli->connect_error;
```
 $\langle$ ?php

\$mysqli = @new mysqli('localhost', 'fake\_user', 'my\_password', 'my\_db');

```
// Works as of PHP 5.2.9 and 5.3.0.
if ($mysqli->connect_error) {
  die('Connect Error: ' . $mysqli->connect_error);
}
?>
```
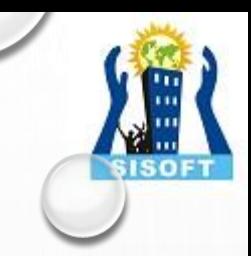

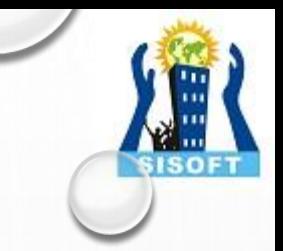

# **mysqli::\$errno**

**int** *[\\$mysqli->errno](https://www.php.net/manual/en/mysqli.errno.php)***;**

```
<?php
$mysqli = new mysqli("localhost", "my_user", "my_password", "world"
);
/* check connection */
if ($mysqli->connect_errno) {
  printf("Connect failed: %s\n", $mysqli->connect_error);
  exit();
}
if (!$mysqli->query("SET a=1")) {
  printf("Errorcode: %d\n", $mysqli->errno);
}
/* close connection */
$mysqli->close();
?>
```
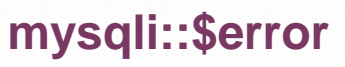

# **string** *[\\$mysqli->error](https://www.php.net/manual/en/mysqli.error.php)***;**

```
<?php
$mysqli = new mysqli("localhost", "my_user", "my_password", "world"
);
```

```
/* check connection */
```
}

```
if ($mysqli->connect_errno) {
  printf("Connect failed: %s\n", $mysqli->connect_error);
  exit();
```

```
if (!$mysqli->query("SET a=1")) {
  printf("Error message: %s\n", $mysqli->error);
}
```

```
/* close connection */
$mysqli->close();
?>
```
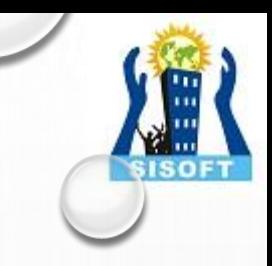

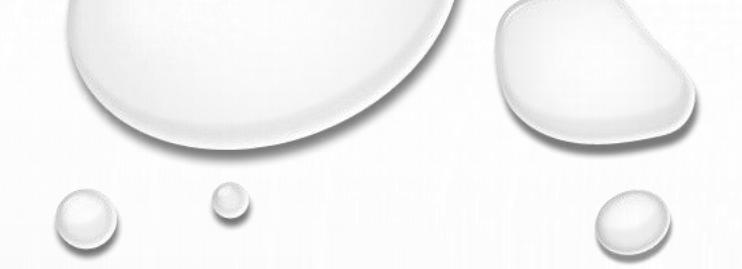

 $\langle$ ?php \$mysqli = new mysqli("localhost", "my\_user", "my\_password", "test");

\$mysqli->query( "DROP TABLE IF EXISTS friends"); \$mysqli->query("CREATE TABLE friends (id int, name varchar(20))");

\$mysqli->query("INSERT INTO friends VALUES (1,'Hartmut'), (2, 'Ulf')");

\$mysqli->real\_query("SELECT \* FROM friends");

```
if ($mysqli->field_count) {
  /* this was a select/show or describe query */\text{Sresult} = \text{Smysqli} > \text{store result}.
```
 $/*$  process resultset  $*/$  $$row = $result > fetch\_row();$ 

/\* free resultset  $*/$  $$result \gt close();$ 

 $/*$  close connection  $*/$  $\mathsf{Smysqli}\text{-}\mathsf{close}();$  $?$ 

mysqli::\$field\_count

int *\$mysqli->field\_count*;

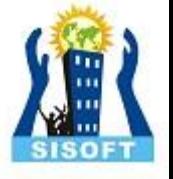

# **mysqli::\$insert\_id**

**[mixed](https://www.php.net/manual/en/language.pseudo-types.php#language.types.mixed)** *[\\$mysqli->insert\\_id](https://www.php.net/manual/en/mysqli.insert-id.php)***;**

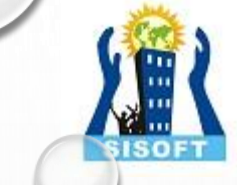

The mysqli\_insert\_id() function returns the ID generated by a query (usually INSERT) on a table with a column having the AUTO\_INCREMENT attribute. If no INSERT or UPDATE statements were sent via this connection, or if the modified table does not have a column with the AUTO\_INCREMENT attribute, this function will return zero.

```
\langle?php
```
 $\frac{1}{2}$  \$mysqli = new mysqli ("localhost", "my\_user", "my\_password", "world");

```
/* check connection */
if (mysqli_connect_errno()) {
  printf("Connect failed: %s\n", mysqli_connect_error());
  exit();
}
```

```
$mysqli->query("CREATE TABLE myCity LIKE City");
```
\$query = "INSERT INTO myCity VALUES (NULL, 'Stuttgart', 'DEU', 'Stuttgart', 617000)"; \$mysqli->query(\$query);

printf ("New Record has id %d.\n", \$mysqli->insert\_id);

/\* drop table \*/ \$mysqli->query("DROP TABLE myCity");

/\* close connection \*/ \$mysqli->close(); ?>

# My sqli Methods

### mysqli::autocommit

#### mysqli::autocommit (bool \$mode): bool

Turns on or off auto-commit mode on queries for the database connection. To determine the current state of autocommit use the SQL command SELECT @ @ autocommit.

```
\langle?php
$mysqli = new mysqli("localhost", "my_user", "my_password", "world");
if (mysqli_connect_errno()) {
  printf("Connect failed: %s\n", mysqli_connect_error());
  exit();
```

```
/* turn autocommit on */$mysqli->autocommit(TRUE);
```

```
if ($result = $mysqli->query("SELECT @@ autocommit")) {
  $row = $result > fetch\_row();printf("Autocommit is %s \nvert n", $row[0]);
  $result \rightarrow free();
```

```
/* close connection */$mysqli->close();
?
```
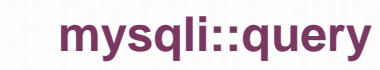

```
mysqli::query (string $query [, int $resultmode = MYSQLI_STORE_RESULT ]) : mixed
\langle?php
$mysqli = new mysqli("localhost", "my_user", "my_password", "world");
```

```
/* check connection */if (\text{Smysqli} > \text{connect\_errno}) {
  printf("Connect failed: %s\n", $mysqli->connect_error);
  exit();
```

```
/* Create table doesn't return a resultset */
if ($mysqli-
>query("CREATE TEMPORARY TABLE myCity LIKE City") === TRUE)
  printf("Table myCity successfully created.\n");
```
#### /\* Select queries return a resultset \*/

```
if ($result = $mysqli->query("SELECT Name FROM City LIMIT 10")) {
  printf("Select returned %d rows.\n", $result->num_rows);
```
#### /\* free result set  $*/$ \$result->close();

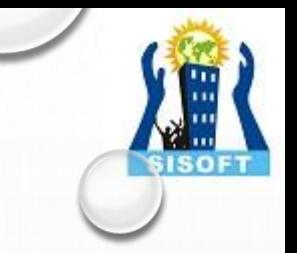

# **mysqli::query continued…**

**mysqli::query ( string \$query [, int \$resultmode = MYSQLI\_STORE\_RESULT ] ) : [mixed](https://www.php.net/manual/en/language.pseudo-types.php#language.types.mixed)**

```
/* If we have to retrieve large amount of data we use MYSQLI_USE_RESU
LT */
if $result = $my\text{sgli}->query("SELECT * FROM City", MYSQLI_USE_RESULT)) {
```
/\* Note, that we can't execute any functions which interact with the server until result set was closed. All calls will return an 'out of sync' error \*/ if (! $\gamma$ ) is  $\gamma$  if (! $\gamma$ ) =  $\gamma$ ) =  $\gamma$  a:='this will not work'")) { printf("Error: %s\n", \$mysqli->error); } \$result->close();

\$mysqli->close(); ?>

}

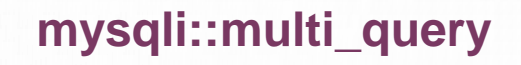

mysqli::multi\_query (string \$query) : bool

 $\langle$ ?php

\$mysqli = new mysqli("localhost", "my\_user", "my\_password", "world");

#### /\* check connection  $*/$

 $\mathsf{Smysqli}\text{-}\mathsf{close}$ :

 $\gamma$ 

if  $(mysqli\_connect\_errno())$ printf("Connect failed: %s\n", mysqli\_connect\_error());  $exit();$ 

 $\text{\$query} = "SELECT CURRENT_USER();";$ \$query .= "SELECT Name FROM City ORDER BY ID LIMIT 20, 5"; /\* execute multi query  $*/$ if (\$mysqli->multi\_query(\$query)) {  $do\$  $/*$  store first result set  $*/$ if (\$result = \$mysqli->store\_result()) { while  $(\text{grow} = \text{Sresult} > \text{fetch\_row}))$  { printf("%s\n", \$row[0]);  $$result$  -free();  $/*$  print divider  $*/$ if  $(\text{Smysqli} > more\_results())$  {  $print(f("-----\n\cdot n");$ } while (\$mysqli->next\_result()); /\* close connection  $*/$ 

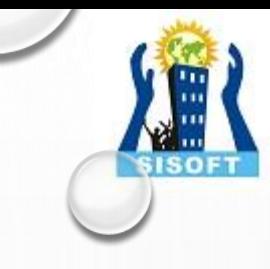

# **mysqli::select\_db**

mysqli::select\_db ( string \$dbname ) : bool

 $\langle$ ?php

\$mysqli = new mysqli("localhost", "my\_user", "my\_password", "test");

#### /\* check connection \*/

if (mysqli\_connect\_errno()) { printf("Connect failed: %s\n", mysqli\_connect\_error()); exit(); }

#### /\* return name of current default database \*/ if (\$result = \$mysqli->query("SELECT DATABASE()")) {  $$row =$  \$result->fetch\_row(); printf("Default database is %s.\n", \$row[0]); \$result->close();

} /\* change db to world db \*/ \$mysqli->select\_db("world");

#### /\* return name of current default database \*/ if (\$result = \$mysqli->query("SELECT DATABASE()")) {  $$row =$  \$result->fetch\_row(); printf("Default database is %s.\n", \$row[0]); \$result->close(); }

\$mysqli->close(); ?>

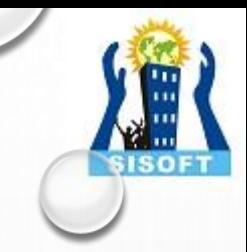

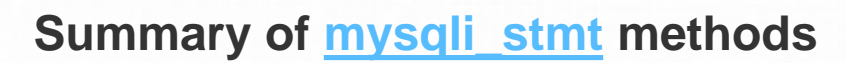

mysqli\_stmt::\$affected\_rows

int *[\\$mysqli\\_stmt->affected\\_rows](https://www.php.net/manual/en/mysqli-stmt.affected-rows.php)*;

```
\langle?php
$mysqli = new mysqli("localhost", "my_user", "my_password", "world");
```

```
/* check connection */
if (mysqli_connect_errno()) {
  printf("Connect failed: %s\n", mysqli_connect_error());
  exit();
}
```

```
/* create temp table */
$mysqli-
>query("CREATE TEMPORARY TABLE myCountry LIKE Country");
```
\$query = "INSERT INTO myCountry SELECT \* FROM Country WHERE Code LIKE ?";

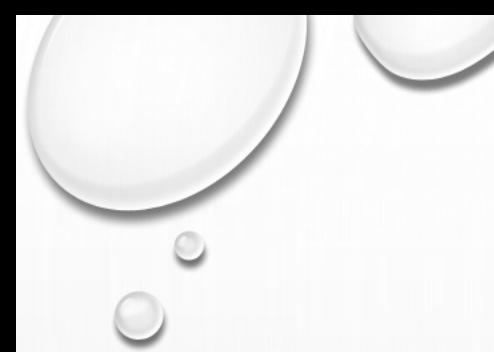

mysqli\_stmt::\$affected\_rows continued….

int *[\\$mysqli\\_stmt->affected\\_rows](https://www.php.net/manual/en/mysqli-stmt.affected-rows.php)*;

/\* prepare statement \*/ if (\$stmt = \$mysqli->prepare(\$query)) {

/\* Bind variable for placeholder \*/  $\text{Scode} = 'A\%';$ \$stmt->bind\_param("s", \$code);

/\* execute statement \*/ \$stmt->execute();

printf("rows inserted: %d\n", \$stmt->affected\_rows);

/\* close statement \*/ \$stmt->close();

/\* close connection \*/ \$mysqli->close(); ?>

}

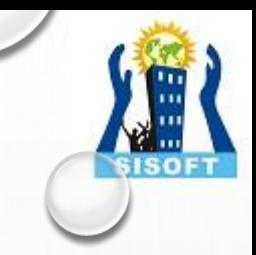

# mysqli\_stmt::\$errno

int *\$mysqli\_stmt->errno*;

Returns the error code for the most recently invoked statement function that can succeed or fail.

 $\langle$ ?php /\* Open a connection  $*/$ \$mysqli = new mysqli("localhost", "my\_user", "my\_password", "world");

## /\* check connection  $*/$

```
if (mysqli_connect_errno()) {
  printf("Connect failed: %s\n", mysqli connect error());
  exit();
```
\$mysqli->query("CREATE TABLE myCountry LIKE Country"); \$mysqli->query("INSERT INTO myCountry SELECT \* FROM Country");

\$query = "SELECT Name, Code FROM myCountry ORDER BY Name"; if  $($stmt = $mysqli->prepare($query))$  {

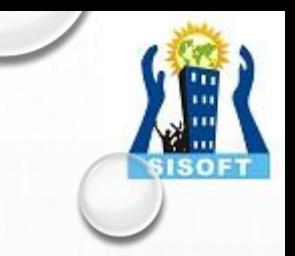

# mysqli\_stmt::\$errno continued...

int *<u>\$mysqli\_stmt->errno</u>*;

 $/*$  drop table  $*/$ \$mysqli->query("DROP TABLE myCountry");

 $/*$  execute query  $*/$ \$stmt->execute();

printf("Error: %d.\n", \$stmt->errno);

```
/* close statement */$stmt->close();
```
/\* close connection  $*/$ \$mysqli->close();  $?$ 

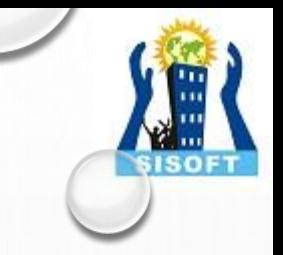

mysqli\_stmt::\$error

# string *<u>\$mysqli\_stmt->error</u>*;

Returns a string containing the error message for the most recently invoked statement function that can succeed or fail.

```
\langle?php
/* Open a connection */$mysqli = new mysqli("localhost", "my_user", "my_password", "world");
/* check connection */if (mysqli\_connect\_errno()) {
  printf("Connect failed: %s\n", mysqli_connect_error());
  exit();
```

```
$mysqli->query("CREATE TABLE myCountry LIKE Country");
$mysqli->query("INSERT INTO myCountry SELECT * FROM Country");
```

```
$query = "SELECT Name, Code FROM myCountry ORDER BY Name";
if ($stm = $mysqli->prepare($query)) {
```
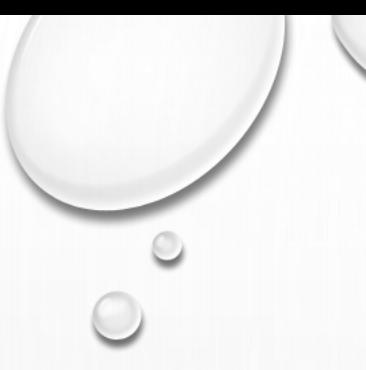

mysqli\_stmt::\$error continued…..

string *[\\$mysqli\\_stmt->error](https://www.php.net/manual/en/mysqli-stmt.error.php)*;

/\* drop table \*/ \$mysqli->query("DROP TABLE myCountry");

/\* execute query \*/ \$stmt->execute();

printf("Error: %s.\n", \$stmt->error);

```
/* close statement */
$stmt->close();
```
/\* close connection \*/ \$mysqli->close(); ?>

}

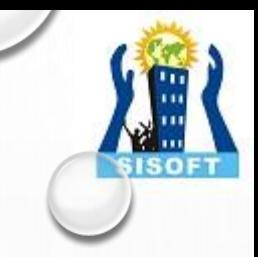

### mysqli\_stmt::num\_rows

int *<u>\$mysqli\_stmt->num\_rows</u>*;

```
\langle?php
/* Open a connection */$mysqli = new mysqli("localhost", "my_user", "my_password", "world");
/* check connection */if (mysqli_connect_errno()) {
  printf("Connect failed: %s\n", mysqli_connect_error());
  exit();$query = "SELECT Name, CountryCode FROM City ORDER BY Name LI
MIT 20";
if ($stmt = $mysqli->prepare($query)) {
   /* execute query */$stmt->execute();/* store result */
  $stmt->store_result();
  printf("Number of rows: %d.\n", $stmt->num_rows);
 /* close statement */$stmt \gt close();/* close connection */\mathsf{Smysqli}\text{-}\mathsf{close}();
```
 $?$ 

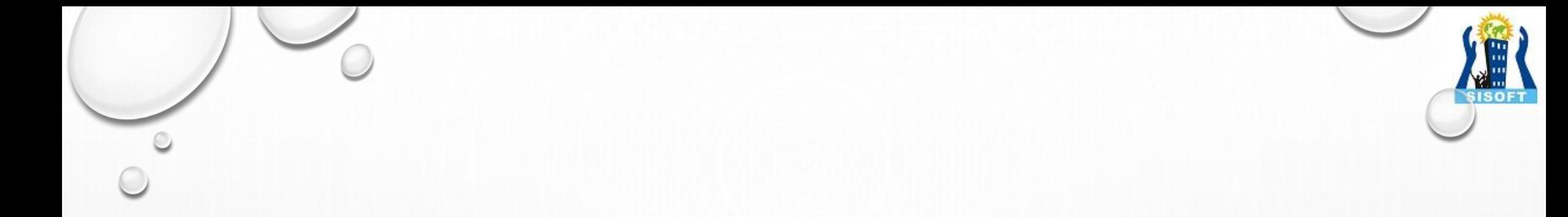

# *FOR OTHER SQLI METHODS AND STATEMENTS SUMMARY PLEASE CHECK THE BELOW LINK AND IMPLEMENT THEM*

**<https://www.php.net/manual/en/mysqli.summary.php>**

THANKYOU